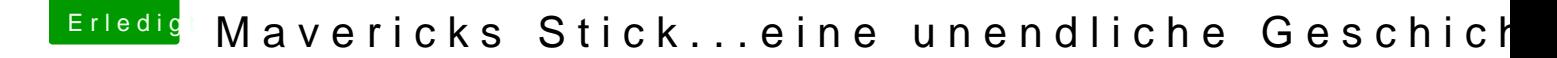

Beitrag von Moorman vom 22. November 2013, 20:11

Gib mal bitte hinter dem "PCIRootUID=1" noch ein "GraphicsEnabler dazwischen bitte nicht vergessen.